# bzr - The Bazaar source revision control system

Lenz Grimmer [<lenz@grimmer.com](mailto:lenz@grimmer.com)> 2008-08-29 DrupalCon 2008, Szeged, Hungary

# Agenda

- Introduction to DVCS
- Features of Bazaar
- Terminology
- Workflows, Commands, Examples
- Related Tools / Links

# DVCS: Concepts

- No central instance
- Every branch a full copy (incl. History)
- Disconnected operation
- Easy to create new branches
- Merging of revisions from other repos
- Multi-Protocol support (http, SSH, SMTP, local filesystem)

# DVCS: Benefits

- Empowering developers: local commits
- Encourage experimenting
- Easy collaboration: sharing and merging
- Patches don't bit-rot

# Benefits (2)

- Parallel development of new features
- Maintaining local modifications
- Faster: local operations vs. Network
- Every branch is a full backup

#### Bazaar: Features

- Python
- Centralized and decentralized workflows
- Shared repositories to save space
- One single .bzr directory
- Various transport protocols

# Features (2)

- Merge tracking
- Moved files retain history
- Hooks and Scripts
- Plugins (e.g. GUI extensions)
- Command Aliases

# Bazaar: Terminology

#### • Revision

- Snapshot of a tree of files/directories
- Includes Metadata (date, author, comment, parent revisions)
- Can be exported
- Working Tree
	- Version-controlled directory
	- Contains editable files and directories

# Bazaar: Terminology (cont.)

#### • Branch

- An ordered series of revisions
- Can be split (cloned) and merged back together
- Checkouts
- Repository
	- A store of revisions
	- Default: one repository/branch
	- Shared repositories to save space and improve performance

# General Syntax

**bzr [global opts] command [opts] [args]**

# Getting Help

**bzr help <command> bzr help commands bzr help topics**

# Solo Workflow

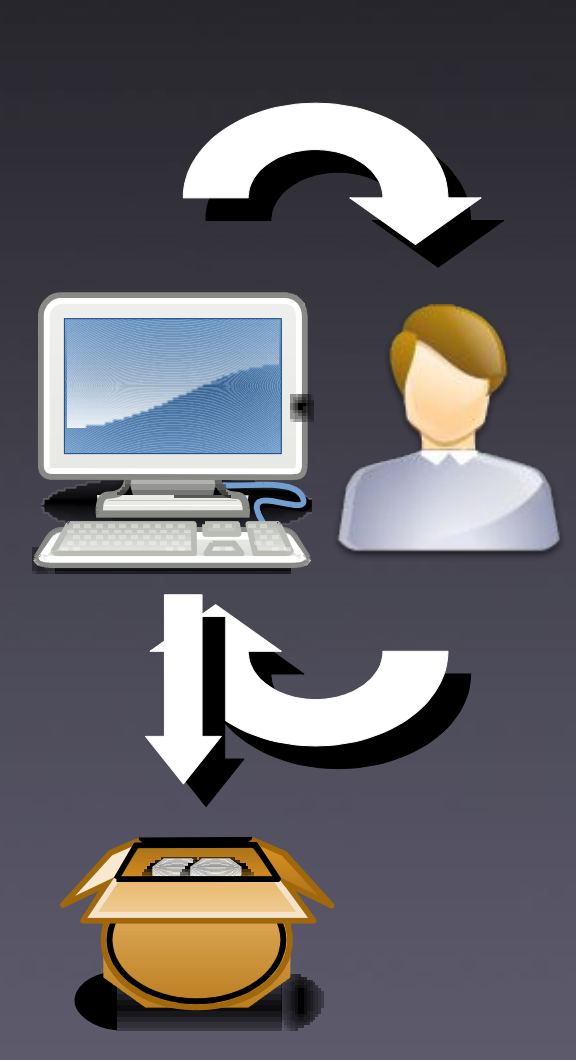

- Create project
- Commit changes
- Review/browse history
- · Package release
- Apply new changes
- Rinse & Repeat

### Initializing a Repository

## **bzr init <directory>**

### Adding/Modifying Files

# **bzr add <files> bzr diff <files>**

### Commiting Changes

**bzr commit <files> bzr gcommit bzr qcommit**

## Looking at revision history

**bzr log bzr diff bzr visualize**

### bzr visualize

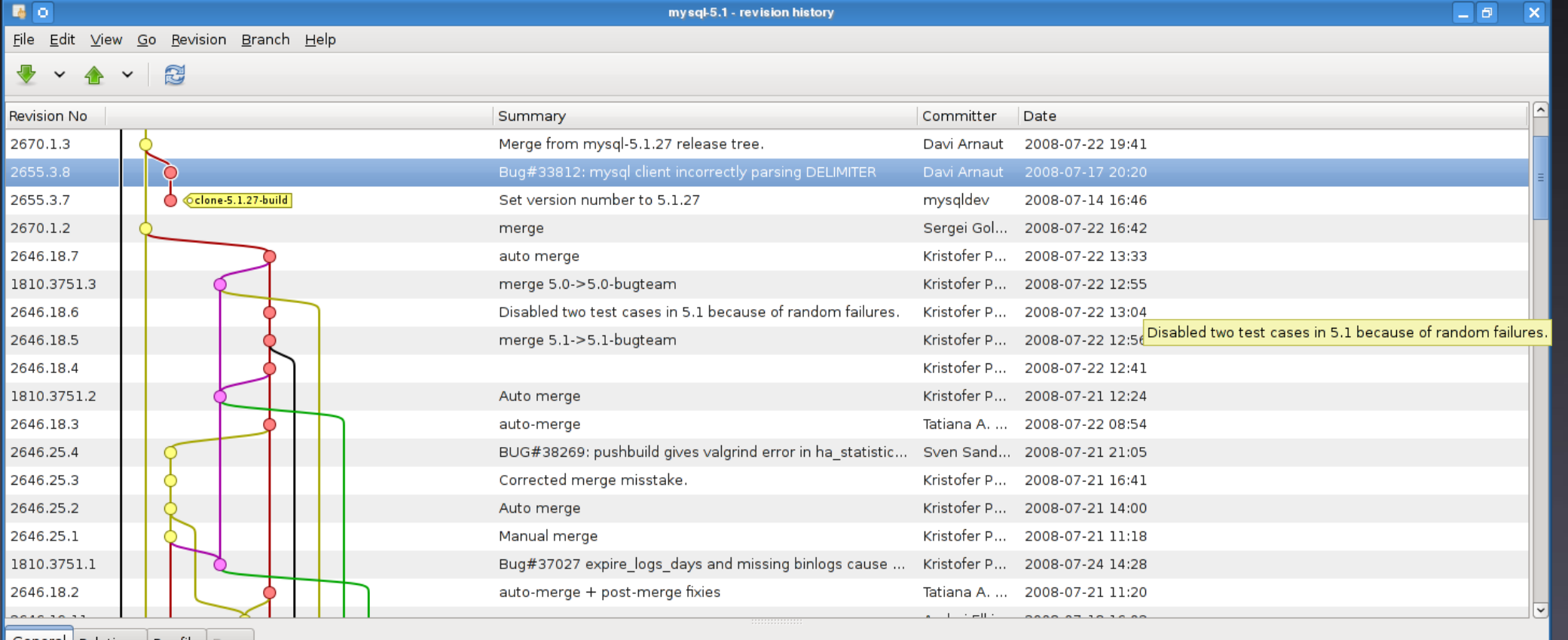

General Relations Per-file Bugs

Revision Id: davi.arnaut@sun.com-20080717182001-459akat8qx1e3nfx

Committer: Davi Arnaut <Davi.Arnaut@Sun.COM>

Branch nick: mysql-5.1.27-release

Timestamp: Thu 2008-07-17 15:20:01 -0300

Bug#33812: mysql client incorrectly parsing DELIMITER

Revert fix for this bug as it introduced a regression reported in Bug#38158.

# Pair programming

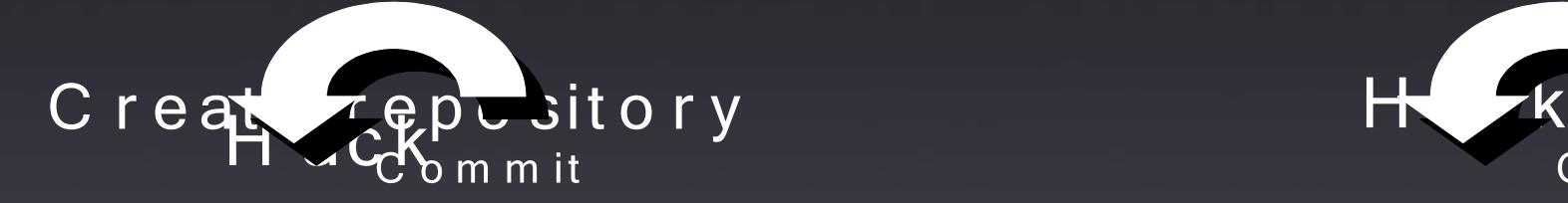

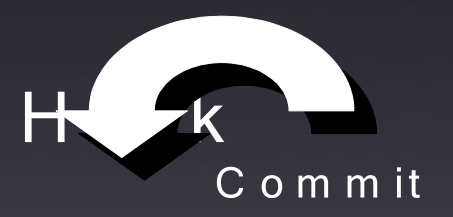

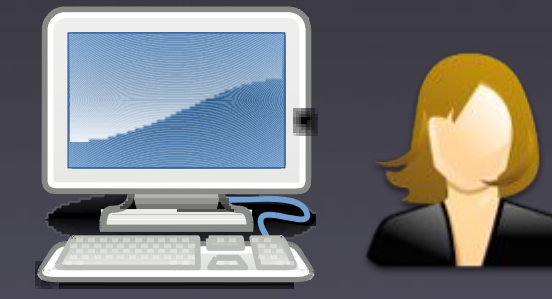

D e veloper A Developer B

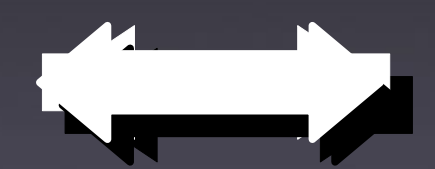

P uP sull I, <sup>B</sup>armad II, <del>Pullier ryge</del>

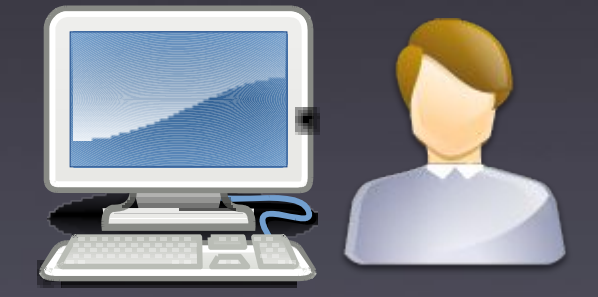

# Branching

# **bzr branch FROM TO**

# Publishing changes

**bzr push bzr send**

# Retrieving updates

**bzr pull bzr merge bzr missing**

## Centralized Workflow

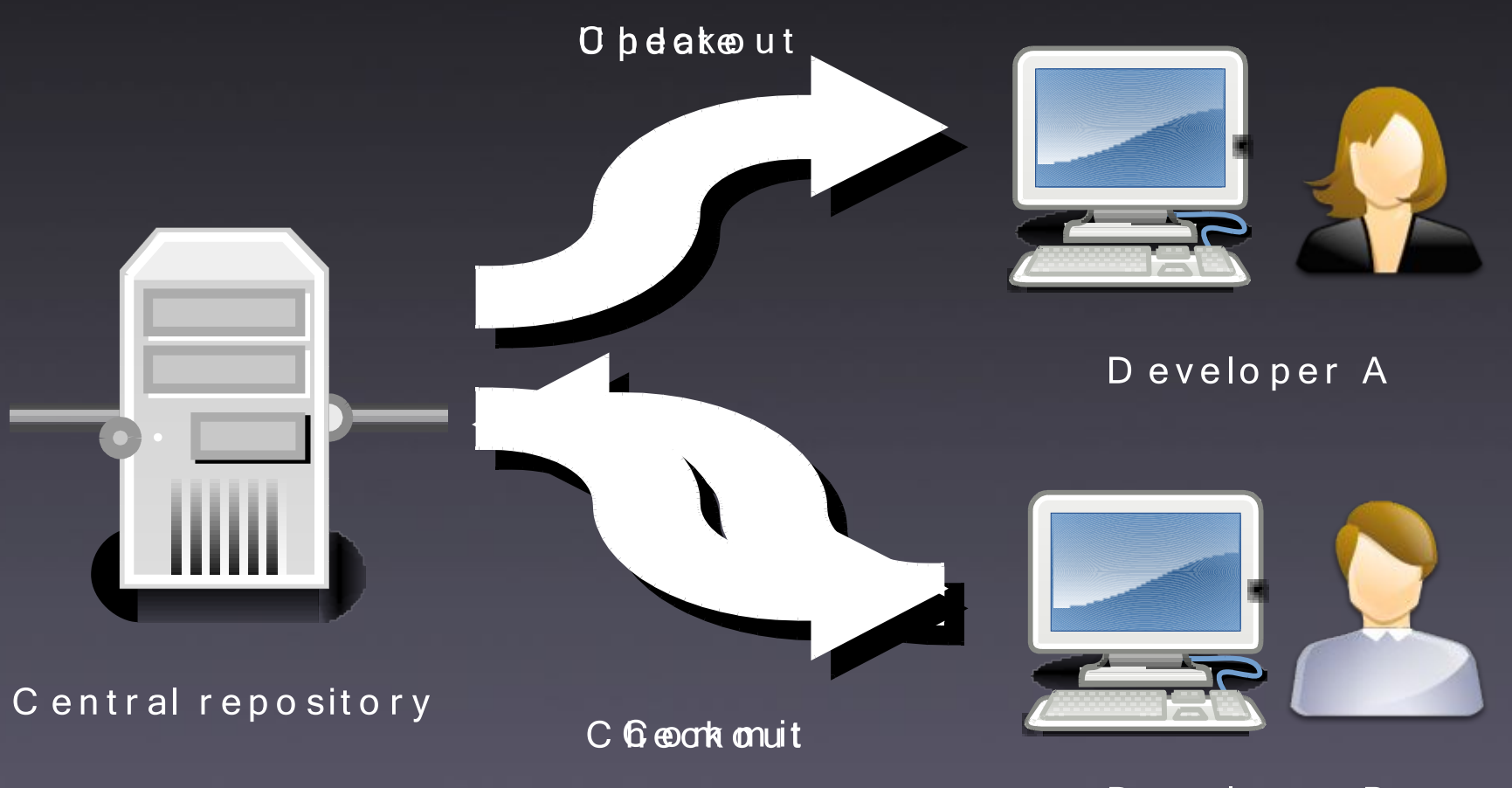

D eveloper B

## Code deployment

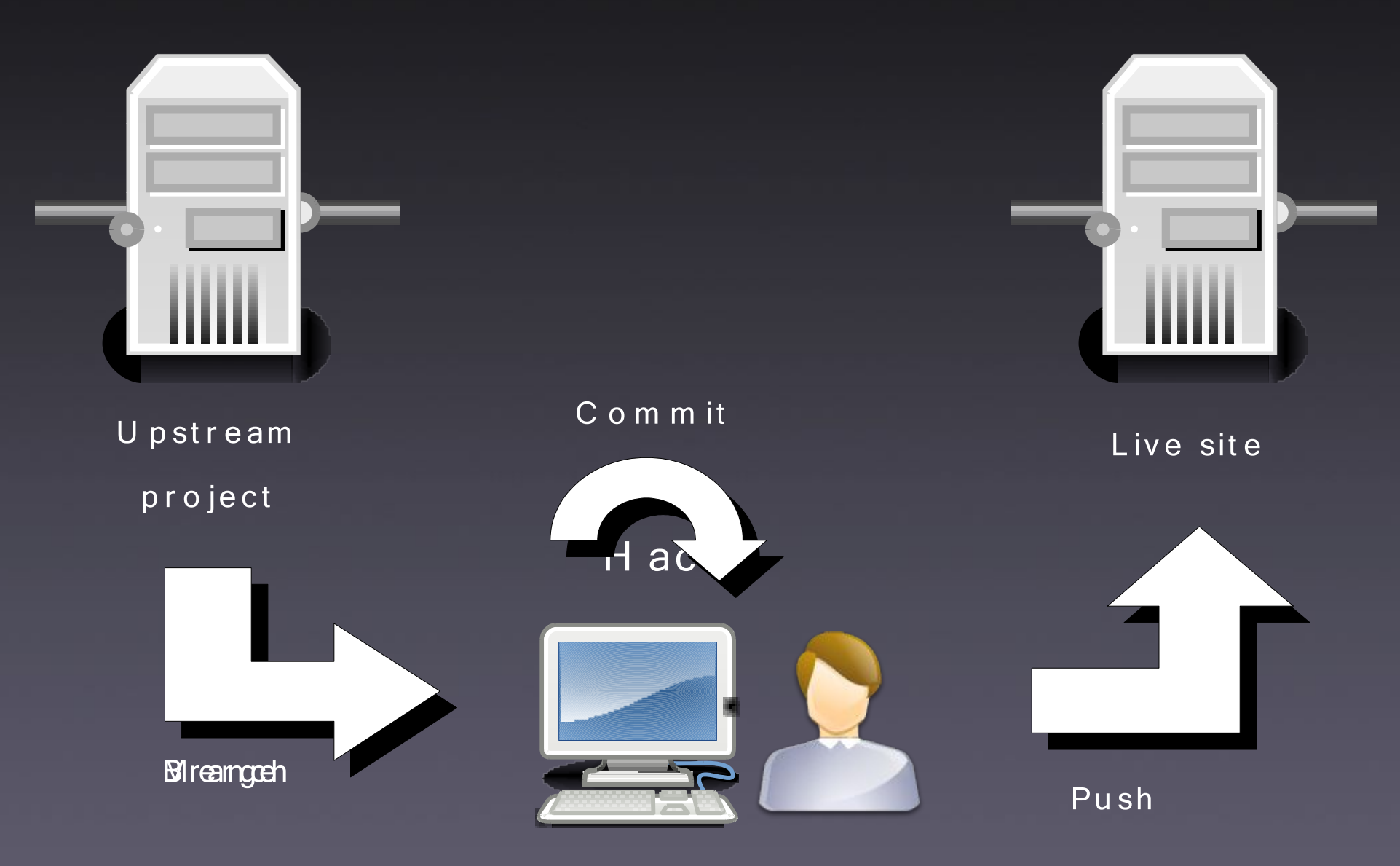

D eveloper

# Central Branch & Gatekeer

D e veloper A Developer B

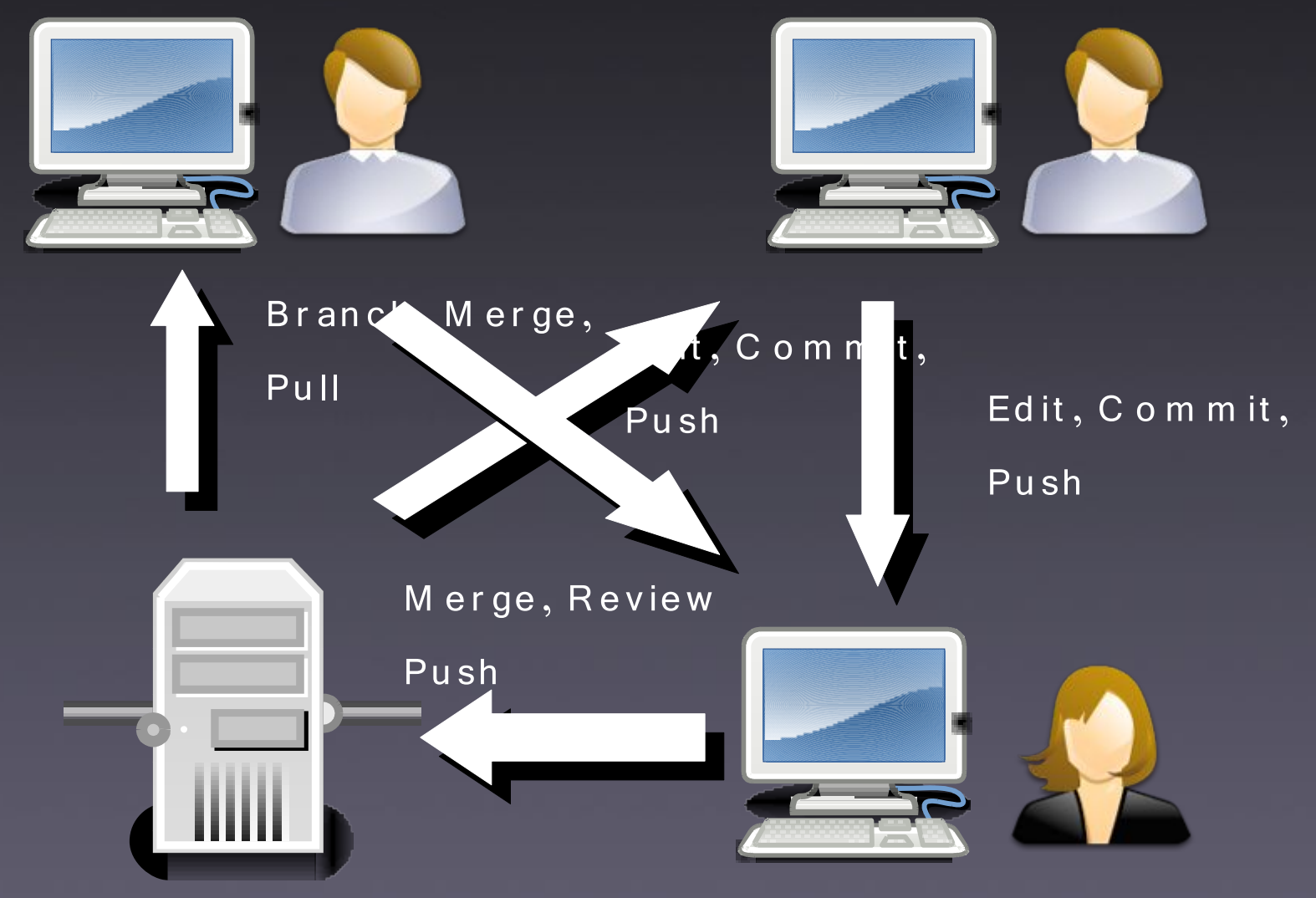

C entral repository and C at ekeeper

# Related tools / Links

- Project Home Page:<http://bazaar-vcs.org/>
- BundleBuggy: <http://code.aaronbentley.com/bundlebuggy/>
- Hacking on Drupal with Bazaar <http://drupal.org/node/45368> <https://code.launchpad.net/drupal>
- PQM (Patch Queue Management): <https://launchpad.net/pqm>
- LaunchPad: [https://launchpad.net](https://launchpad.net/)
- #bzr on irc.freenode.net <http://planet.bazaar-vcs.org/>

# Q & A

#### Questions, Comments?

#### Thank you! Lenz Grimmer [<lenz@grimmer.com>](mailto:lenz@grimmer.com)